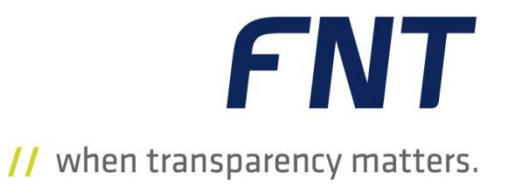

## Training Path FNT Command Customization

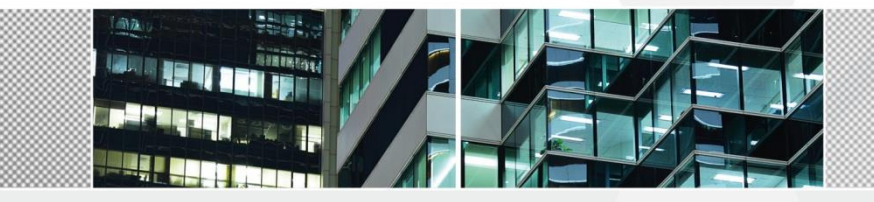

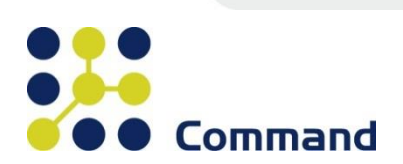

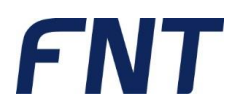

## Training Path: FNT Command Customization

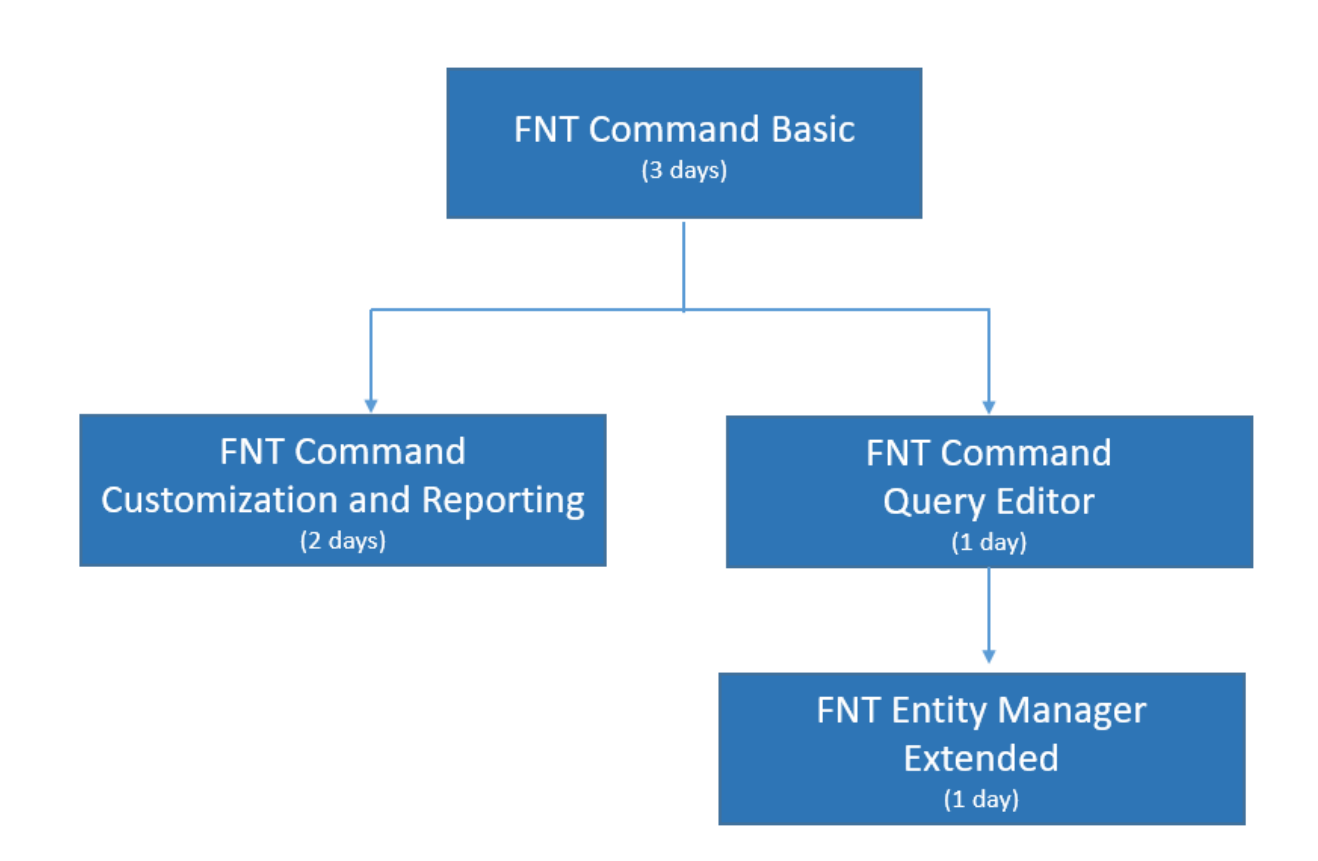

# **FNT**

## FNT Command Basic

The handling of the CI library (component library, e.g. distribution cabinets, assembly units, device and cable types, and the management of the real estate constitute the focal area of this course. The course participant learns practice-oriented the form of the physical infrastructure, the cabling of the CIs (components), and the schematic representation of the cable connections. The realistic representation of the components supports the participant and so greatly simplifies the equipping of the switch cabinets. Because all elements in the database can be called as ACTUAL or PLAN instance, individual training exercises further support these procedures. The wide range of report possibilities provide information for an efficient management of the IT components.

#### **Content overview:**

- Real estate structure of a zone structure over the levels Campus, Building, Floor and Room, as well as the Topzones
- CI Library structure and use of the component library
- Configuring the individual CIs, adding file attachments, forming logical groupings, links to accessories
- Management of switch cabinets with objects from the CI Library
- Assembly unit management
- Object management search conditions, linked queries, data export
- Cabling
- Creation of logical connections for devices and directors via the Connection Matrix
- Output of assignment lists and signal tracing, graphical representation via the Net Spider program section
- **E** Inventory management with warehouse management and inventorization
- Creation of work instructions (mounting orders, patch and relocation lists) via the Planning program section

#### **Course duration:**

3 days

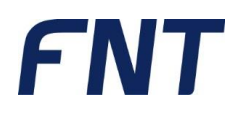

## FNT Command Customization and Reporting

#### **Prerequisite: FNT Command Basic**

Customizing is considered to be the capability to make customer-specific adaptations in the system via FNT Command without "true" programming being required. This customization can be made with the "Entity Manager Extended" and "Query Editor" tools integrated in FNT Command.

The Customization course first gives participants an introduction to the management of FNT Command database entities. Whereby, FNT Command differentiates between system-defined classes (static entity) and individual classes adapted to the customer requirements (dynamic entity) that each can be extended with user-specific dynamic attributes. An export and import of the entities is also possible, as is a subtyping of the dynamic entities to represent structured relations.

Furthermore, the required knowledge is conveyed, in order to create, save and publish data based on FNT Command. The meta-schema of the FNT Command database serves as basis for compiling the reports. It is also possible to establish database connections to database instances (Oracle) other than FNT Command. This allows queries to be created to data outside FNT Command or include data from systems outside FNT Command in queries. The individual steps for compiling the report are performed with a wizard with "Forwards" and "Backwards".

#### **Content overview:**

- Management of dynamic entities with attributes, relations and templates
- Publishing of dynamic entities in FNT Command modules
- Authorization control for dynamic entities
- Subtyping in dynamic entities
- **Extension of static entities**
- Grouping and organization of entities
- Logging of the performed actions in the change log
- Export and import of change logs
- Creation and processing of database connections
- Use of the Meta-Viewer
- Creation and processing of individual reports based on the FNT Command meta-schema
- Use of Unions and Joins in a query
- Creation of a "Published" report and of a "Jobs" report
- Report export/import functionality

#### **Course duration:**

2 days

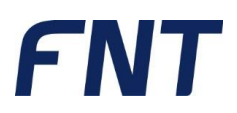

## FNT Command Query Editor

#### **Prerequisite: FNT Command Basic**

The Query Editor allows Command users to create, save and publish their own queries based on FNT Command data.

The meta-schema of the FNT Command database serves as basis for compiling the reports. It is also possible to establish database connections to database instances other than FNT Command. This allows queries to be created to data outside FNT Command or include data from systems outside FNT Command in queries.

The individual steps for compiling the report are performed with a wizard with "Forwards" and "Backwards".

#### **Content overview:**

- Creation and processing of database connections
- Use of the Meta-Viewer
- Creation and processing of individual reports based on the FNT Command meta-schema
- Use of Unions and Joins in a query
- Creation of a "Published" report and of a "Jobs" report
- Report export/import functionality

#### **Course duration:**

 $\blacksquare$  1 day

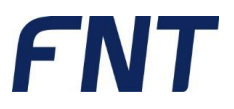

## FNT Entity Manager Extended

#### **Prerequisite: FNT Command Basic**

This course explains the management of FNT Command database entities. In FNT Command, a differentiation is made between system-defined classes (static entity) and individual classes adapted to customer requirements (dynamic entity). Customized classes can be extended with dedicated dynamic attributes.

#### **Content overview:**

- Creation and management of dynamic entities
- Creation of dynamic attributes and relations
- Definition of the templates for an entity
- Publishing a dynamic entity in an FNT Command module
- Managing the access control of a dynamic entity
- Subtyping in dynamic entities
- Extending a static entity
- Managing relation entities
- Creating and editing a dynamic Entity Group
- Managing data sources in the Entity Manager
- Logging of the performed actions in the change log
- Export and import of change logs

#### **Course duration:**

 $\blacksquare$  1 day

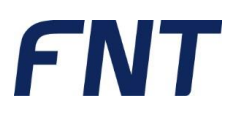

## General Terms and Conditions for Trainings Conducted by FNT GmbH

#### **1. Scope of Application of the GTC / Severability Clause / Electronic Commerce**

1.1. The following terms and conditions ("GTC") shall apply to all - including future - contracts regarding the participation in trainings conducted online, on-site at the customer's premises, or in-house at FNT (hereinafter referred to as "training/s") initiated and / or concluded between FNT and a company within the meaning of § 14 BGB (German Civil Code) (hereinafter "customer").

The general terms and conditions of the customer are objected to. FNT conducts trainings subject to the validity of the present GTC only.

1.2. Should a provision of the present GTC be or become ineffective or inexecutable, then this shall not affect the validity of the remaining GTC.

§ 312i (1) paragraph 1, 2 and 3 BGB, which impose additional obligations upon FNT regarding contracts in electronic commerce, shall be excluded.

#### **2. Registration and Acknowledgement of Registration**

Registrations must be made in text form. The customer shall be bound to this registration for 21 days. FNT shall acknowledge the customer's participation in the training as soon as possible or refuse it if there are no vacancies.

#### **3. Cancellations**

3.1. If a training event is conducted exclusively for one customer (on-site at the customer's premises or in-house at FNT), and

• if the training date agreed upon is canceled by the customer up to 28 days before the beginning of the training, then the customer shall pay, against the provision of receipts, only the cost already incurred that cannot be cancelled, for example, for room rental or travel expenses, provided that the customer and FNT agree on a new training date within the next 6 months after the canceled date. If this does not happen,

then FNT shall have the right to withdraw from the training contract and claim as damage a lump sum of 20% of the training fees, including ancillary costs;

if the training date agreed upon is canceled by the customer up to 27 days or less before the beginning of the training, then the customer shall pay, against the provision of receipts, only the cost already incurred that cannot be cancelled, for example, for room rental or travel expenses, provided that the customer and FNT agree on a new training date within the next 6 months after the canceled date. If this does not happen, then FNT shall have the right to withdraw from the training contract and claim as damage a lump sum of 90% of the training fees, including ancillary costs;

If a training event is conducted for several customers (on-site at the customer's premises or in-house at FNT), then the customer can

withdraw from the training contract free of charge up to 28 days before the beginning of the training;

withdraw from the training contract 27 or 14 days before the beginning of the training. However, the customer shall then be obliged to pay 50% of the training fee as lump sum damage compensation to FNT;

withdraw from the training contract 13 days or less before the beginning of the training. However, the customer shall then be obliged to pay 100% of the training fee as lump sum damage compensation to FNT;

3.2. FNT shall be entitled to cancel a training event in text form until at most 10 calendar days before commencement. FNT shall offer the customer an alternative event. The customer shall not be entitled to any further claims.

#### **4. Prices / Terms of Payment**

4.1. The prices of the respective price list valid at the registration date for online, onsite or in-house training shall apply.

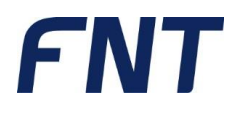

Prices for in-house training events at FNT shall include the use of the technical facilities and systems, as well as soft drinks and lunch. Travel, accommodation and other subsistence costs of the participants shall be borne by the customer.

In the case of on-site training events at the customer's premises, the customer shall provide the room facilities and meals for the participants and the trainer at the customer's expense. FNT shall be reimbursed by the customer for the travel expenses incurred for the trainer at cost.

4.2. After commencement of the training, FNT shall issue an invoice which is due immediately without deduction.

#### **5. Training Location**

If no on-line or on-site training at the customer's premises has been arranged, then the training event shall take place in the rooms of FNT.

#### **6. Liability**

6.1 Liability by FNT for damage caused by simple negligence shall be excluded. unless damage to life, limb or health or the breach of essential contractual obligations is at issue.

6.2 In the event of simple negligence, FNT shall be liable for breach of essential contractual obligations limited to the damage foreseeable at the time of conclusion of the contract, up to a maximum of  $\epsilon$  1,000,000.

6.3 Liability under the Product Liability Act shall remain unaffected.

6.4 In all other cases, FNT's liability shall be unlimited unless a maximum liability is stipulated by law.

#### **7. Data Protection**

Upon the conclusion of a training contract, FNT shall processes the following personal data:

name, address, e-mail address and telephone number of the customer,

name, e-mail address and telephone number of the authorized representing bodies of the customer and the employees sent by the customer for training.

FNT shall process this data to the extent necessary for the implementation of the training contract, including obtaining bank and credit report information for a credit check of the customer, issuing an invoice

and carrying out dunning and collection measures. The data shall be deleted automatically when the tax retention periods applicable to that data have expired.

#### **8. Set-Off, Right of Retention**

The customer shall only be entitled to offset or assert a right of retention where a claim is undisputed or has been legally established.

#### **9. Applicable Law, Jurisdiction**

The legal relationships between the customer and FNT shall be subject to German Law while excluding the United Nations Convention on Contracts for the International Sale of Goods (CISG).

The exclusive place of jurisdiction for any disputes between the parties arising from or on the occasion of a training event shall be Ellwangen (Jagst), unless a different place of jurisdiction is necessarily prescribed by law.

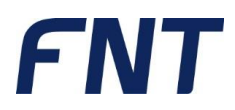

## Imprint

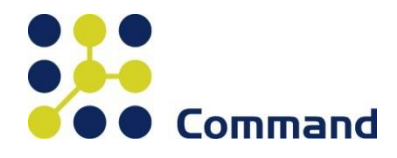

FNT GmbH Röhlinger Straße 11 D-73479 Ellwangen, Germany Tel.: +49 (0) 7961 / 90 39 - 0 Fax.: +49 (0) 7961 / 90 39 - 439 Internet: www.fntsoftware.com E-mail: info@fntsoftware.com

The text and figures in this document were compiled with the greatest care.

However, errors cannot be completely excluded.

The publisher and authors accept neither a legal nor any other liability for incorrect information or its consequences.

The publisher and author would be grateful for any suggestions for improvement and notification of errors.

Trademarks and Copyright Information:

© Copyright FNT GmbH. All rights reserved. It is prohibited to copy or reproduce any part of this documentation or to translate it into other languages without the prior written consent of FNT GmbH, including the photo-mechanical reproduction and the saving in electronic media. Subject to change without prior notice.

Microsoft® and Windows® are registered trademarks of Microsoft Corporation.

All hardware and software designations used in this document are also registered trademarks and are to be considered as such.

Publisher: FNT GmbH, Ellwangen, Germany

Production: FNT GmbH, Ellwangen, Germany

E-mail address for comments and suggestions: documentation@fntsoftware.com